Campus Days 14.-16. januar 2010

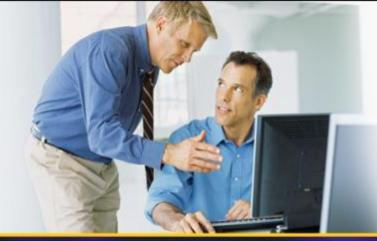

# System Center Data Protection Manager 2010

Backup af den fysiske og den virtuelle verden

#### Lasse Carthberg

Product Technology Specialist
Microsoft Danmark

Session: M-05 Level: 300

Microsoft TechNet

#### Agenda

#### Data Protection Manager 2010

- Overview
- How Storage Works Disk
- How Storage Works SQL / Exchange
- Server Features
- Client Features
- Other Stuff

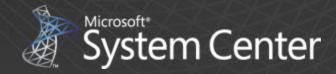

# System Center Data Protection Manager

#### Data Protection Manager 2010

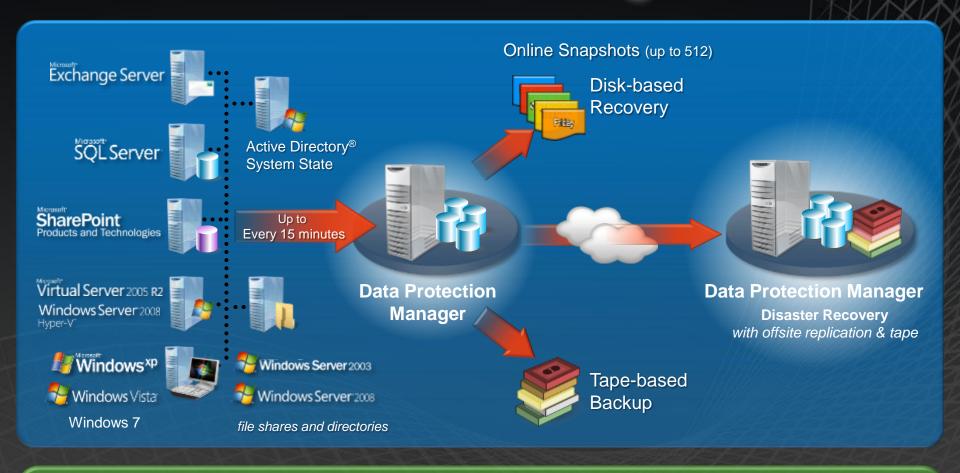

#### **DPM 2010**

- Continuous Data Protection (CDP) for Windows application and file servers
- Rapid and reliable recovery from disk instead of tape
- Advanced technology for enterprises of all sizes

#### Enterprise DPML - "Application Agent" — per protected server

XP, Vista & 7

Unified support of Microsoft applications SQL, Exchange, SharePoint, & Virtualization – and files Protect DPM 2 DPM 4 DR – disaster recovery Bare Metal Recovery

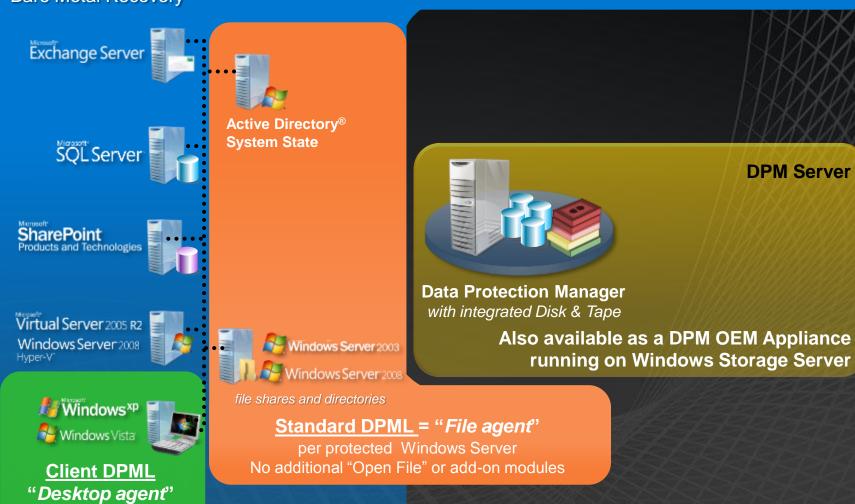

#### Efficient disk-storage using VSS

## How Storage Works

## DPM Efficient Disk Storage without duplication Day 0

**Production Data** 

ABCDEFGH

**DPM** Replica

ABCDEFGH

**Original Data** 

## DPM Efficient Disk Storage without duplication Day 1 – data changes

**Production Data** 

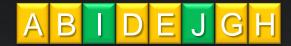

**DPM** Replica

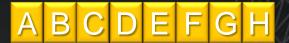

Original Data

1st data change

## DPM Efficient Disk Storage without duplication Day 1 – data is protected

**Production Data** 

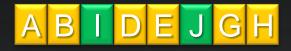

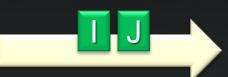

**DPM** Replica

ABCDEFGH

Original Data

1st data change

## DPM Efficient Disk Storage without duplication Day 1 – data is protected

Production Data

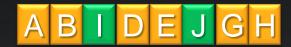

**DPM** Replica

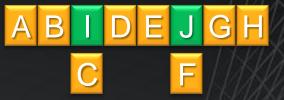

**DPM Recovery Point Area** 

Original Data

1st data change

## DPM Efficient Disk Storage without duplication Day 1

**Production Data** 

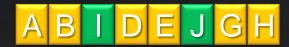

Original Data

1st data change

**DPM** Replica

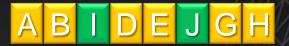

**DPM Recovery Point Area** 

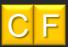

### DPM Efficient Disk Storage without duplication Day 2 – data changes

**Production Data** 

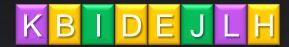

Original Data 1<sup>st</sup> data change 2<sup>nd</sup> data change **DPM** Replica

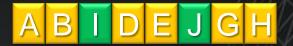

**DPM Recovery Point Area** 

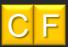

## DPM Efficient Disk Storage without duplication Day 2 – data is protected

**Production Data** 

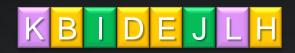

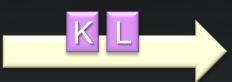

**DPM** Replica

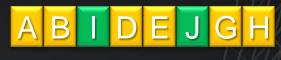

**DPM Recovery Point Area** 

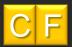

Original Data 1<sup>st</sup> data change 2<sup>nd</sup> data change

## DPM Efficient Disk Storage without duplication Day 2 – data is protected

**Production Data** 

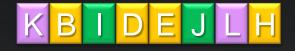

**DPM Replica** 

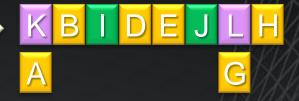

**DPM Recovery Point Area** 

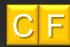

Original Data 1<sup>st</sup> data change 2<sup>nd</sup> data change

## DPM Efficient Disk Storage without duplication Day 2

**Production Data** 

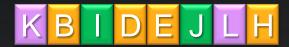

Original Data 1<sup>st</sup> data change 2<sup>nd</sup> data change **DPM** Replica

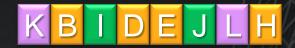

**DPM Recovery Point Area** 

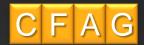

## DPM Efficient Disk Storage without duplication Day 3 – data changes

**Production Data** 

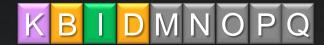

Original Data

1st data change

2nd data change

3rd data change

**DPM** Replica

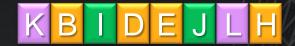

**DPM Recovery Point Area** 

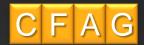

## DPM Efficient Disk Storage without duplication Day 3 – data is protected

**Production Data** 

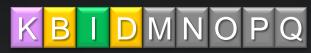

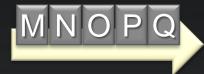

**DPM Replica** 

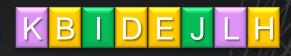

**DPM Recovery Point Area** 

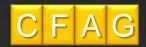

Original Data

1st data change

2nd data change

3rd data change

### DPM Efficient Disk Storage without duplication Day 3 – data is protected

**Production Data** 

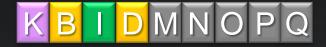

**DPM Replica** 

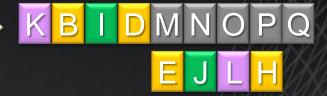

**DPM Recovery Point Area** 

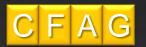

Original Data

1st data change

2nd data change

3rd data change

#### DPM Efficient Disk Storage without duplication Day 3

**Production Data** 

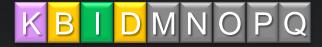

**DPM** Replica

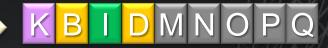

**DPM Recovery Point Area** 

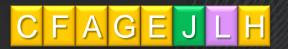

Original Data

1st data change

2nd data change

3rd data change

#### DPM Efficient Disk Storage without duplication To Recovery Day 2

**Production Data** 

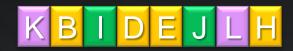

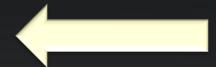

DPM Replica

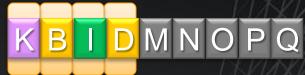

DPM Recovery Point Area

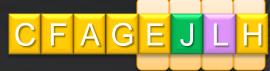

Original Data

1st data change

2nd data change

3rd data change

8 blocks restored

## DPM Efficient Disk Storage without duplication To Recovery Day 0

**Production Data** 

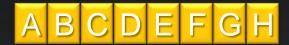

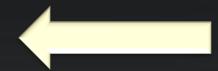

**DPM** Replica

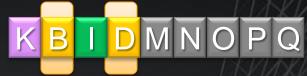

**Original Data** 

1<sup>st</sup> data change

2<sup>nd</sup> data change

3<sup>rd</sup> data change

8 blocks restored

DPM Recovery Point Area

C F A G E J L H

## Transaction Protection for Exchange and SQL Server

#### How it Works

#### Efficient Protection beyond De-duplication

**Production Server** 

Database 0:00

**DPM** Replica

Database

#### Efficient Protection beyond De-duplication Baseline Initial Mirror

**Production Server** 

Database

0:00

Baseline Initial Mirror

DPM Replica

Database

0:00

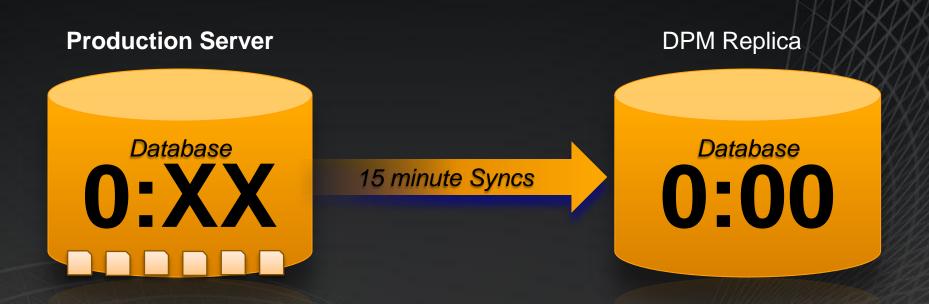

Every 15 minutes, closed transaction logs are sent to the DPM server

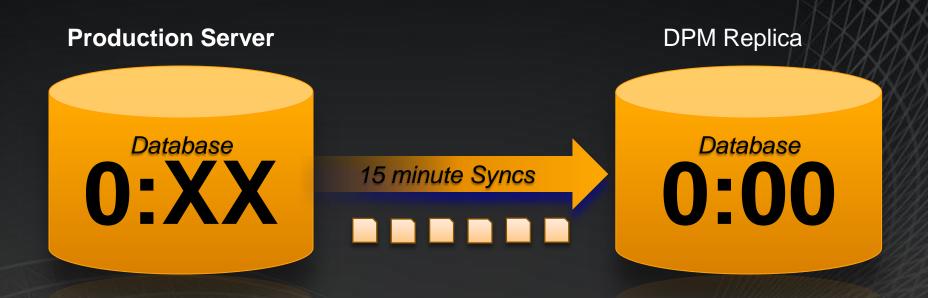

Every 15 minutes, closed transaction logs are sent to the DPM server

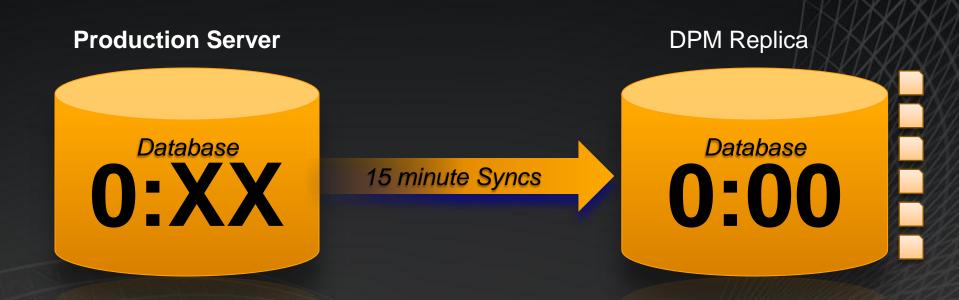

Every 15 minutes, closed transaction logs are sent to the DPM server

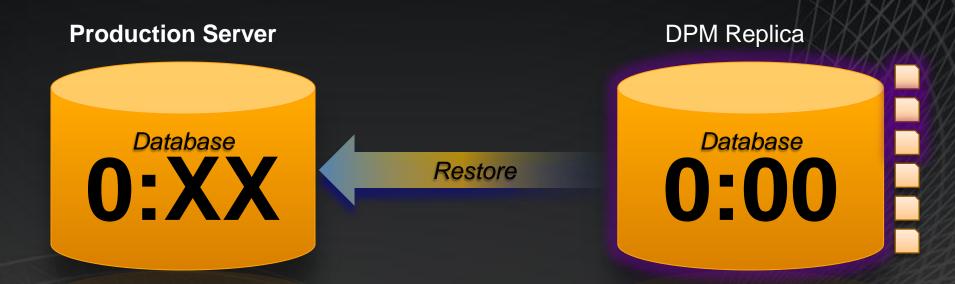

DPM can restore server to any 15 minute point in time

- Database 0:00
- Roll forward to 0:XX with transaction logs

#### Efficient Protection beyond De-duplication Day 1: DPM Express Full

**Production Server** 

Database

Express full

DPM Replica

Database 0:00

At least weekly but usually daily, a DPM Express Full re-synchronizes the DPM Replica

#### Efficient Protection beyond De-duplication Day 1: DPM Express Full

**Production Server** 

Database

Express full

DPM Replica

Database

Shadow Copy of 0:00 to 1:00

Transaction logs Day 0

At least weekly but usually daily, a DPM Express Full re-synchronizes the DPM Replica

0:00

**Production Server** 

Database
1:XX

15 minutes

Database

**DPM** Replica

1:00

Shadow Copy of 0:00 to 1:00

Transaction logs Day 0 0:00

Day 1 : Data changes

**DPM** Replica **Production Server** Database **Database** 15 minutes Shadow Copy of 0:00 to 1:00 0:00 Transaction logs Day 0 Day 1 : Data changes

**Production Server** 

Database

1

15 minutes

Database

**1:00** 

**DPM** Replica

Shadow Copy of 0:00 to 1:00

Transaction logs Day 0 0:00

Day 1 : Data changes

**Production Server** 

**Database** 

Restore

DPM can restore to Today at 2:15

Use existing 1:00 replica Roll forward logs to 2:15

Shadow Copy of 0:00 to 1:00

Transaction logs Day 0

**DPM** Replica

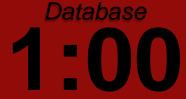

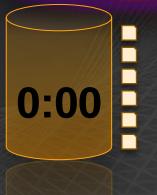

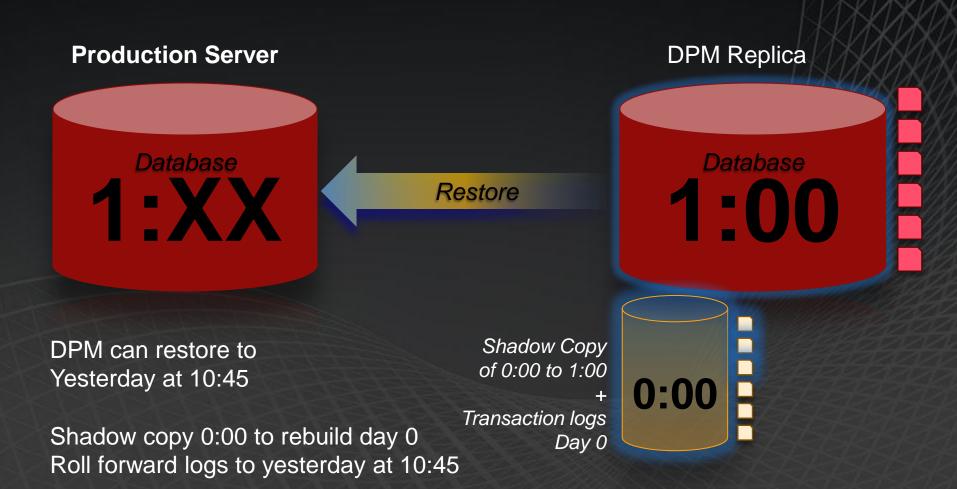

## Efficient Protection beyond De-duplication Day 2 : DPM Express Full

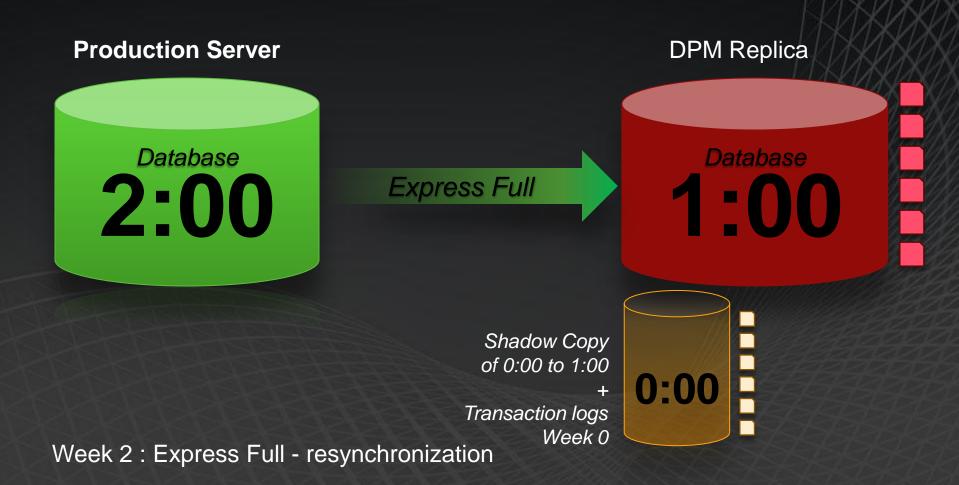

## Efficient Protection beyond De-duplication Day 2 : DPM Express Full

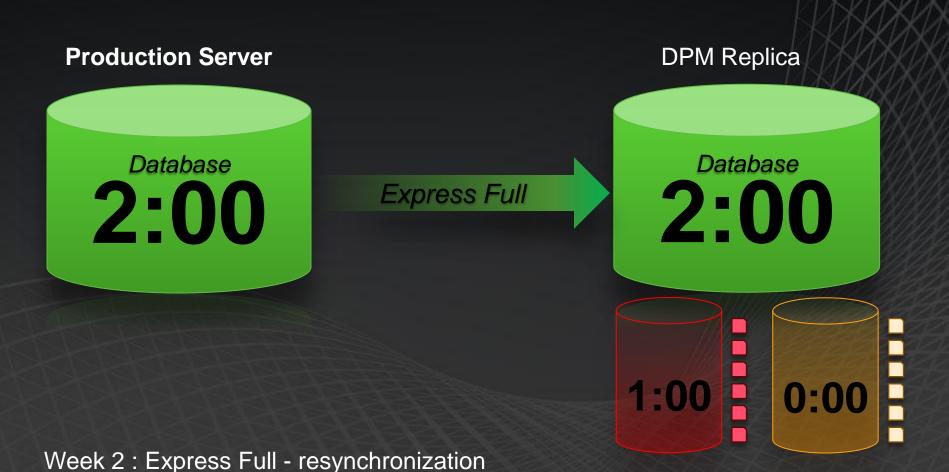

### Efficient Protection beyond De-duplication Up to 512 weeks of restorable data to 15m

**Production Server** 

Database 2:00 **DPM Replica** 

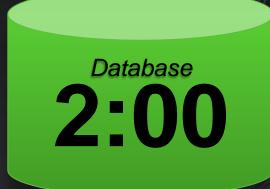

0:00

Up to 512 shadow copies, plus their logs

512w x 7d x 24h x  $4_{(15m)} = 344,000$  Recovery Points

# DPM 2010

**Server Features** 

### DPM 2010 – Enhanced Datasources

| SQL        | <ul> <li>Protect entire SQL instance - autodiscovery of new DB's</li> <li>Ability to protect 1000's of DB's using a single DPM server</li> <li>EUR by SQL Admin via DPM console and Role-Based Access</li> </ul> |
|------------|----------------------------------------------------------------------------------------------------|
| SharePoint | <ul> <li>Support for Office 2010, MOSS 2007 and SPS 2003</li> <li>No Recovery Farm requirement with Office 2010</li> <li>Auto-protection of new content databases within Farm</li> </ul>                         |
| Exchange   | <ul> <li>Support for 2010, plus Ex2007 and Ex2003</li> <li>Improved Restore Granularity</li> </ul>                                                                                                    |
| HyperV     | <ul> <li>Item level restore from VHD backup</li> <li>Support for Hyper-V R2 deployments using LiveMigration (CSV)</li> <li>Dynamic VM guest migration support (restore to alternate Hyper-V host)</li> </ul>     |

## DPM & Hyper-V Roadmap

DPM 2007 SP1

- Host Level Backup of Hyper-V VM on Server 2008
- Cluster Aware
- Quick Migration Awareness

DPM 2010

- Host Level Backup of Hyper-V VM on Server 2008 R2
- Alternate Host Recovery
- Item Level Recovery
- Cluster Shared Volumes (CSV) Awareness
- Seamless protection of Live Migrating VMs

## DPM v3 – Live Migration & CSV's

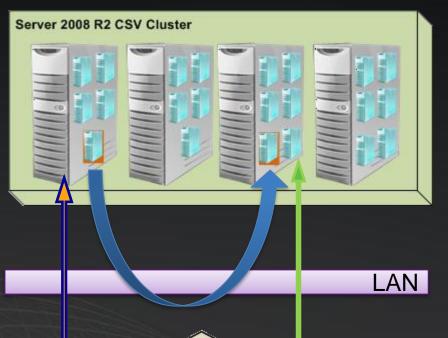

2. The VM is Live Migrated from Cluster Node A to Cluster Node C

1. DPM performs incremental backup of VM from Cluster Node A

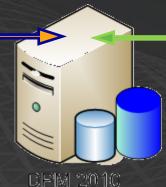

3. DPM automatically performs next incremental backup of the Live Migrated VM from Cluster Node C

## DPM v3 – New Datasources

| Active Directory    | <ul> <li>Leverages Windows Server Backup for dual restore scenarios</li> <li>Centrally managed from DPM Executed locally</li> <li>Local admin restore from WSB</li> <li>DPM restoration of whole domain controller</li> </ul> |
|---------------------|----------------------------------------------------------------------------------------------------|
| Bare Metal Recovery | <ul> <li>WS03 - Will continue to include DPM SRT for WS03 BMR</li> <li>WS08 - Use Windows Server Backup for supported image-restore.</li> <li>Centrally managed from DPM Executed locally</li> </ul>                          |
| New Datasources     | <ul> <li>Microsoft Dynamics AX (other Dynamics offerings tbd)</li> <li>SAP® running on Microsoft SQL Server</li> </ul>                                                                                                    |

## DPM v3 – Additional Server Info

| DPM to DPM<br>Replication | <ul> <li>Chaining support</li> <li>Improved scheduling capabilities</li> <li>One-click DPM DR failover and failback</li> </ul>             |
|---------------------------|----------------------------------------------------------------------------------------------------|
| SAN restore               | <ul> <li>Continued support for SAN-restore using scripts/whitepapers<br/>(same as DPM 2007)</li> </ul>                                     |
| Platform Support          | <ul> <li>DPM Server must be 64-bit &amp; Windows Server 2008 or better</li> <li>Integration capability with Windows EBS 2008 R2</li> </ul> |

# DPM 2010

Client Features

## Backups outside corporate network

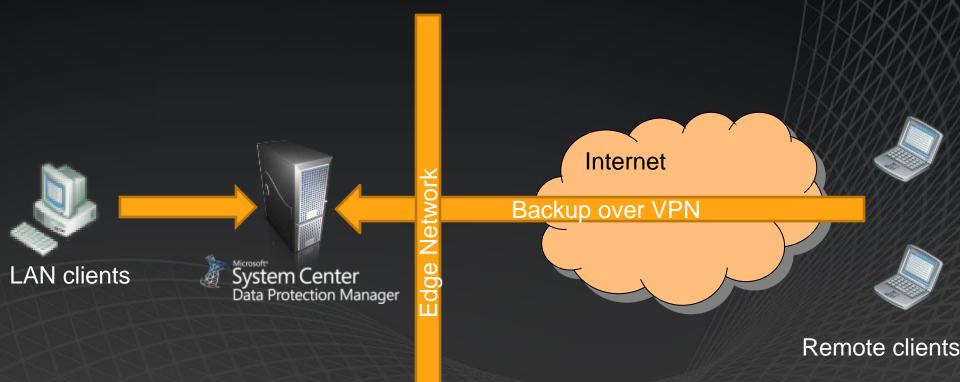

## DPM 2010 – Laptops

- Best in class laptop protection for Windows Clients
- Backup over VPN
- Support for XP, Vista, and W7
- Scale to 1000 clients per DPM server
- "Unique user data" only
  - Not the whole machine, so that the OS is not repeatedly backed up
- Integration with local Shadow Copies for Vista & W7
  - Centrally configured from DPM admin UI
  - End User enabled restore from local copies offline and online, as well as DPM copies
  - Admin enabled restore from DPM copies

### Client backup - Challenges

#### How DPM helps

- ➤ Difficult centralized management
  - Setup the backups centrally on DPM server
- High value data but expensive to back it up
  - Manage with aggregated alerts and reports
- ➤ Need to empower users within corporate policies
  - ➤ End user functionality as enabled by administrator
- ➤User education required
  - ➤ Backup with default policies without end-user action

## Other Stuff

System Center
Data Protection Manager 2007

### **DPM & DPM-SRT**

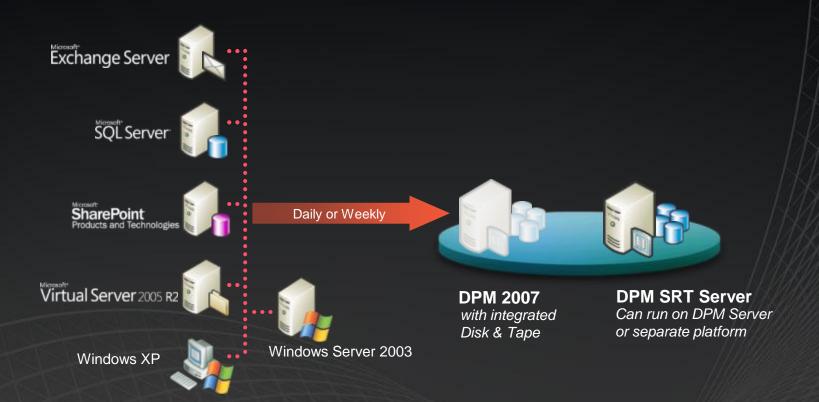

#### **DPM System Recovery Tool - SRT**

- Centralized Backup of Disk Layout, System Volume and other Critical volumes
- Protects Window 2003 Servers or XP workstations
- Recovery uses customized ISO image that can be burnt to a CD
- Uses "Single Instancing" technology thereby drastically reducing the storage requirements

## Restoring a whole server

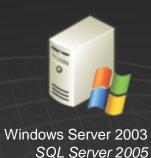

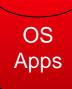

Image restore
Apps/OS from days ago

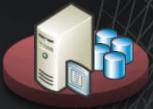

**DPM SRT Server** 

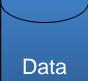

Data restore

15 minutes ago or less

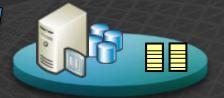

**DPM 2007** with integrated Disk & Tape

### **Boot Client Wizard**

- Allows users to create an ISO image
  - Special drivers for Mass Storage Controllers & Network Controllers can be added to the image
- ISO image can be used to boot Production Servers (PS) that are unbootable
  - Burn to ISO to media OR
  - Mount it remotely
- To begin recovery PS should be booted using Boot Client and in waiting mode

## Boot Client - Start up

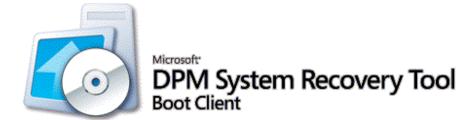

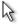

#### Initializing System

- Registering Network Components
- Configuring
  Network Components
- Starting DHCP Client
- Starting Network Location
  Awareness Services

## Boot Client – Waiting

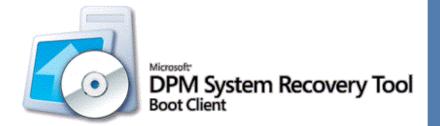

REBOOT

THE SYSTEM IS CURRENTLY BEING REPAIRED BY:

THIS SYSTEM'S NAME IS:

THIS SYSTEM'S IP ADDRESS IS:

**VERSION NUMBER:** 

Waiting for connection

MININT-TBOLJU5S

172.23.101.235

2.0

## DPM eLearning

This is a collection of <u>6 two-hour eLearning modules</u> that include hands-on labs, much of the same courseware as our newly announced <u>classroom-based DPM</u> <u>course</u>, and is built to prepare you for the <u>DPM Certification exam</u>.

There are six modules – each approximately two-hours long:

- <u>eLearning course 10144 Installing and Configuring DPM 2007</u>
- <u>eLearning course 10145</u> Protecting and Recovering SQL Server with DPM 2007
- <u>eLearning course 10146</u> Protecting and Recovering Exchange Server with DPM 2007
- <u>eLearning course 10147 Protecting and Recovering SharePoint with DPM</u>
   2007
- <u>eLearning course 10148 Protecting and Recovering Virtualized</u>
   <u>Environments with DPM 2007</u>
- <u>eLearning course 10149 Disaster Recovery</u> and Monitoring the DPM server

And Microsoft Learning has them in a bundle, so you can get all 6 modules as a kit.

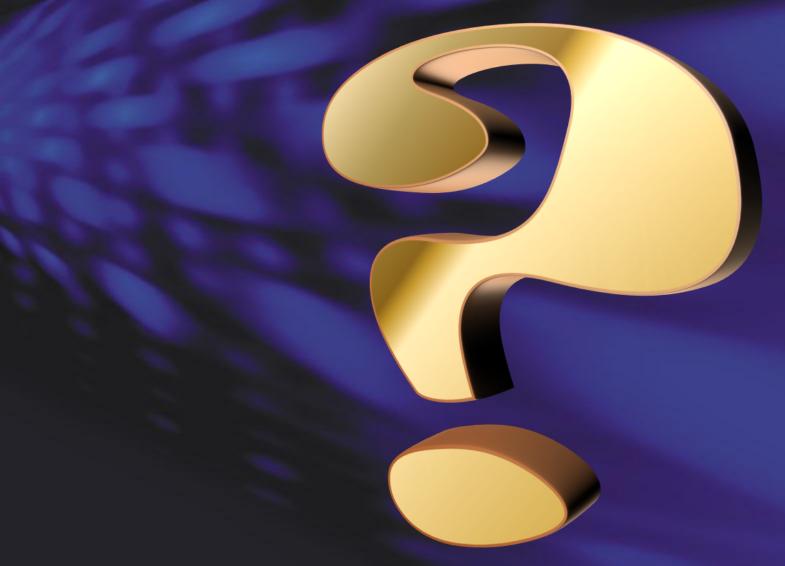

© 2009 Microsoft Corporation. All rights reserved. Microsoft, Windows, Windows Vista and other product names are or may be registered trademarks and/or trademarks in the U.S. and/or other countries. The information herein is for informational purposes only and represents the current view of Microsoft Corporation as of the date of this presentation. Because Microsoft must respond to changing market conditions, it should not be interpreted to be a commitment on the part of Microsoft, and Microsoft cannot guarantee the accuracy of any information provided after the date of this presentation.

MICROSOFT MAKES NO WARRANTIES, EXPRESS, IMPLIED OR STATUTORY, AS TO THE INFORMATION IN THIS PRESENTATION.

# Microsoft®

Your potential. Our passion.™

© 2009 Microsoft Corporation. All rights reserved. Microsoft, Windows, Windows Vista and other product names are or may be registered trademarks and/or trademarks in the U.S. and/or other countries. The information herein is for informational purposes only and represents the current view of Microsoft Corporation as of the date of this presentation. Because Microsoft must respond to changing market conditions, it should not be interpreted to be a commitment on the part of Microsoft, and Microsoft cannot guarantee the accuracy of any information provided after the date of this presentation.

MICROSOFT MAKES NO WARRANTIES, EXPRESS, IMPLIED OR STATUTORY, AS TO THE INFORMATION IN THIS PRESENTATION.

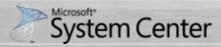